*Амонов Сухроб Тулкин угли Кашкадарьинская область, Касанский район, преподаватель предметов Математики и Информатики*

## **МЕТОДЫ ИСПОЛЬЗОВАНИЯ СОВРЕМЕННЫХ ИНФОРМАЦИОННО-КОММУНИКАЦИОННЫХ СИСТЕМ ПРИ ВЫПОЛНЕНИИ ФАКТОРОВ НАД РАЦИОНАЛЬНЫМИ И ИРРАЦИОНАЛЬНЫМИ ЧИСЛАМИ**

*Аннотация: в статье рассматриваются Методы использования современных информационно-коммуникационных систем при выполнении факторов над рациональными и иррациональными числами.*

*Ключевые слова: ИКТ, использование, методы, система, факторы, рациональными и иррациональными числа.*

> *Amonov Suhrob Tulkin ugli Kashkadarya region, Kasan district, Teacher of Mathematics and Computer Science*

## **METHODS OF USING MODERN INFORMATION AND COMMUNICATION SYSTEMS WHEN PERFORMING FACTORS OVER RATIONAL AND IRRATIONAL NUMBERS**

*Abstract: the article discusses methods of using modern information and communication systems when performing factors on rational and irrational numbers.*

*Key words: ICT, use, methods, system, factors, rational and irrational numbers.*

**\_\_\_\_\_\_\_\_\_\_\_\_\_\_\_\_\_\_\_\_\_\_\_\_\_\_\_\_\_\_\_\_\_\_\_\_\_\_\_\_\_\_\_\_\_\_\_\_\_\_\_\_\_\_\_\_\_\_\_\_\_\_\_\_**

Материал, связанный с неравенствами, составляет значительную часть школьного курса математики. Одним из сложных разделов алгебры, изучаемых в школьной программе, являются иррациональные неравенства, так как в школе им уделяют достаточно мало внимания. Трудности при изучении данного вида неравенств следующими связаны  $\rm{CO}$ **HX** особенностями:

-в большинстве случаев отсутствие четкого алгоритма решения иррациональных неравенств;

 $\omega_{\rm{max}}$ при решении неравенств данного вида приходится делать преобразования, приводящие к неравенствам, не равносильным данному, вследствие чего чаще всего возникают ошибки, которые обычно связаны с потерей или приобретением посторонних корней в процессе решения.

Опыт показывает, что учащиеся в недостаточной степени овладевают умением решать иррациональные неравенства, часто допускают ошибки при их решении. Однако задачи по теме «Иррациональные неравенства» встречаются на вступительных экзаменах, и они довольно часто становятся «камнем преткновения».

Вместе с тем, увеличение умственной нагрузки на уроках математики заставляет задуматься над тем, как поддержать у учащихся интерес к протяжении всего урока. изучаемому предмету, их активность на Использование же компьютерных технологий при обучении позволяет создать информационную обстановку, стимулирующую интерес  $\mathbf{M}$ пытливость учащихся. Важно и то, что компьютер позволяет организовать процесс обучения по индивидуальной программе.

Выше изложенное обусловило проблему методической разработки: обучение школьников решению иррациональных неравенств, используя при этом ИКТ.

Данная методическая разработка имеет две цели:

1) познакомить с методикой решения некоторых типов иррациональных неравенств;

2) продемонстрировать возможности использования информационных компьютерных технологий в процессе обучения математике.

разработка Данная методическая содержит модель урока  $\mathbf{c}$ использованием ИКТ по теме «Иррациональные неравенства». В разработке представлен теоретический материал, посвященный общим и частным принципам решения иррациональных неравенств, а также разнообразные примеры и задания для самостоятельного решения, методические указания по проведению урока с использованием ИКТ.

Модель урока приводится в форме урока обобщения, систематизации знаний обучаемых  $\Pi{\rm O}$ решению иррациональных неравенств  $\mathbf{C}$ использованием компьютерных технологий.

Для решения иррациональных неравенств с модулями применяется логический котором неравенства представляются полхол. при равносильными системами или совокупностями неравенств. Важное место на данном уроке отводится работе с ЦОРами, что индивидуализирует образовательный процесс и дает возможность ученику самому создать образовательный маршрут данной индивидуальный  $\Pi{\rm O}$ Teme. Лля обобшения материала учащиеся самостоятельного обращаются  $\mathbf{K}$ электронному учебнику и используют Интернет.

При проведении урока использовались ИКТ-технологии:

Работа с электронным учебником (в классе и дома); Работа с тестпрограммой, созданной в MS Excel; Использование заранее созданной презентации (MS Power Point) для замены классной доски (изображение на отображается на большом экране монитора экране  $\mathbf{c}$ помощью мультимедийного проектора) и мультимедийного проектора для отображения экране верно выполненного домашнего залания: Использование на локальной сети для передачи информации на компьютер учителя; Ведение электронного классного журнала (MS Excel); Использование ресурса глобальной сети Интернет.

Иррациональные неравенства есть неравенства, содержащие переменную под знаком радикала.

Основная идея решения иррационального неравенства - с помощью различных преобразований, сохраняющих равносильность неравенств, освободиться от радикалов, содержащих переменную.

Основные методы решения иррациональных неравенств:

Возведение обеих частей неравенства в одну и ту же степень. Введение новой переменной Комбинированный метод, сочетающий оба первых метода. Для некоторых видов неравенств учитывается

 $\frac{2\pi}{\sqrt{3}} f(x) \ge 0$  *This BCGX X,*  $\lim_{x \to 0}$  *KOTODEIX*  $f(x) \ge 0$ 

Основная идея определения ОДЗ иррационального неравенства:

$$
D(^{2n+1}|f(x)) = D(f(x)),
$$
  

$$
D(^{2n}|f(x)) = \{x|f(x) \ge 0\}.
$$

Современный период развития цивилизованного общества называют этапом информатизации. Характерной чертой этого периода является тот факт, что доминирующим видом деятельности в сфере общественного производства, повышающим его эффективность и наукоёмкость, становится сбор, обработка, продуцирование, хранение, передача и использование информации, осуществляемые на базе современных информационных технологий.

Одним главных направлений процесса информатизации **ИЗ** информатизация образования, современного общества становится обеспечивающая широкое внедрение в практику психолого-педагогических разработок, направленных интенсификацию процесса на обучения, реализацию идей развивающего обучения, совершенствование форм и методов организации учебного процесса, обеспечивающих переход от

механического усвоения фактологических знаний к овладению умением самостоятельно приобретать новые знания. Применение в образовании компьютеров и информационных технологий оказывает существенное влияние на содержание, методы и организацию учебного процесса по различным дисциплинам. В конце 90-х годов в образование входят мультимедийные компьютеры, такие программные продукты, как электронные компьютерные энциклопедии, книги, справочники  $\Pi$ <sup>O</sup> литературе, живописи, музыке. Это создает возможности гуманитаризации образования. С развитием мультимедийных технологий компьютер становится средством обучения, способным наглядно представлять самую различную информацию. Как следствие, происходит развитие творческого потенциала обучаемого, способностей к коммуникативным действиям, навыков экспериментально-исследовательской работы; культуры учебной интенсификация учебно-воспитательного деятельности; процесса, повышение его эффективности и качества. Существуют различные возможности использования компьютеров в школе:

Организация учебного процесса (подготовка расписания, электронных документов, баз данных по школьникам, учителям, родителям и т.д.);

Подготовка учебных пособий.

Обучение пользователей ПК для решения прикладных задач, обучения основам программирования, дизайна, компьютерному моделированию.

Компьютерное обучение основам наук с помощью специально разработанных программ. Недостатки – игнорирование принципа доступности.

Компьютерный контроль знаний учащихся. Главный недостаток несоответствие предъявляемых ученику требований уровню его подготовки. Это может создать «ситуацию неуспеха» и снизить мотивацию к учению

Использование компьютера для получения и работы с информацией из сети Интернет.

Учитель в информационном обществе перестает выступать перед своими учениками в качестве источника первичной информации. Он облегчает превращается  $\mathbf{B}$ посредника, который ee получение. Фундаментальной характеристикой развития человеческой цивилизации является получение, накопление, обработка и потребление информации. В информатизированном обществе без овладения начальной компьютерной грамотностью и умения использовать, компьютерные средства для решения определенных задач, немыслима реализация творческого потенциала человека в современной науке, культуре, производстве, деловых и иных сферах жизни. Современное общество характеризуется, с одной стороны, нестабильностью, быстрой изменчивостью и трудной предсказуемостью, с другой, все большей «открытостью», взаимопроникновением накопленных знаний и опыта.

Изучение функциональной линии в математике основной школы проходит в течение трех лет: 7, 8, 9 классы. За это время учащиеся знакомятся понятием зависимости, функциональной зависимости, видами функций, графиками и их свойствами

В курсе алгебры 7 класса впервые встречают понятие функции. Для наглядности, я использую мультимедийные презентации.

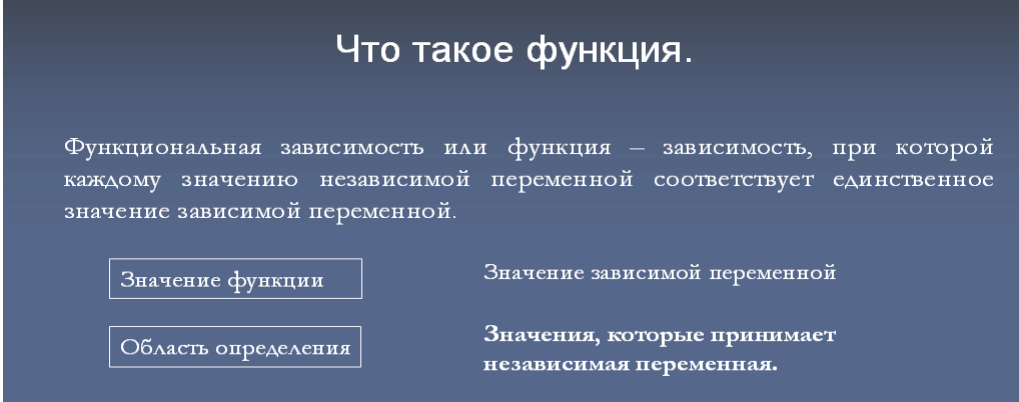

## www.iupr.ru

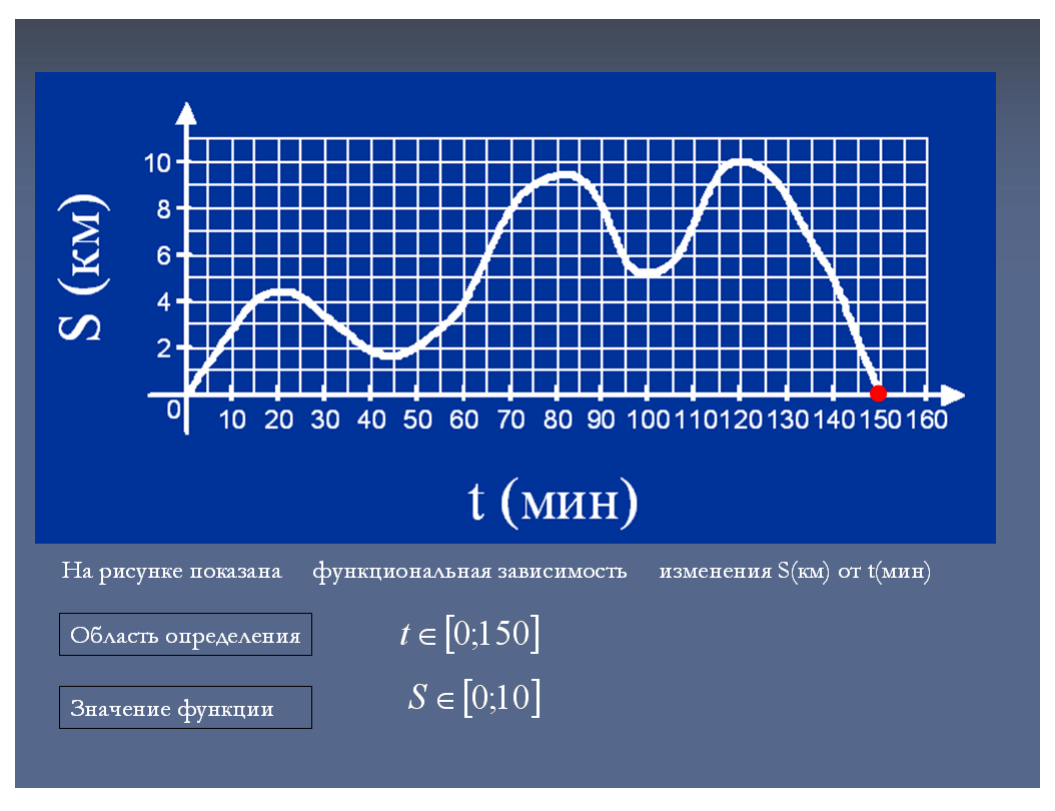

Для закрепления полученных знаний, учащимся предлагается работа на

математических тренажерах, например:

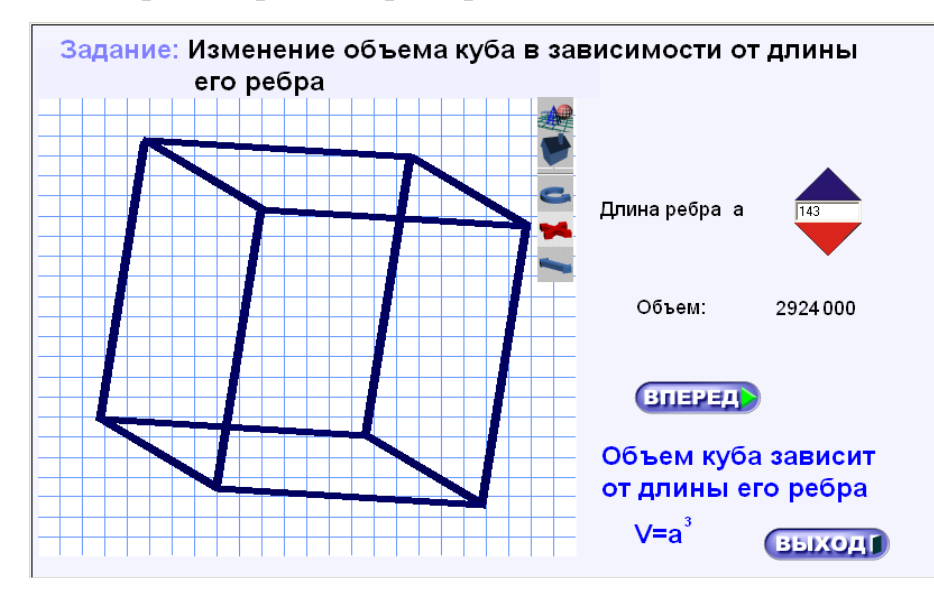

**\_\_\_\_\_\_\_\_\_\_\_\_\_\_\_\_\_\_\_\_\_\_\_\_\_\_\_\_\_\_\_\_\_\_\_\_\_\_\_\_\_\_\_\_\_\_\_\_\_\_\_\_\_\_\_\_\_\_\_\_\_\_\_\_**

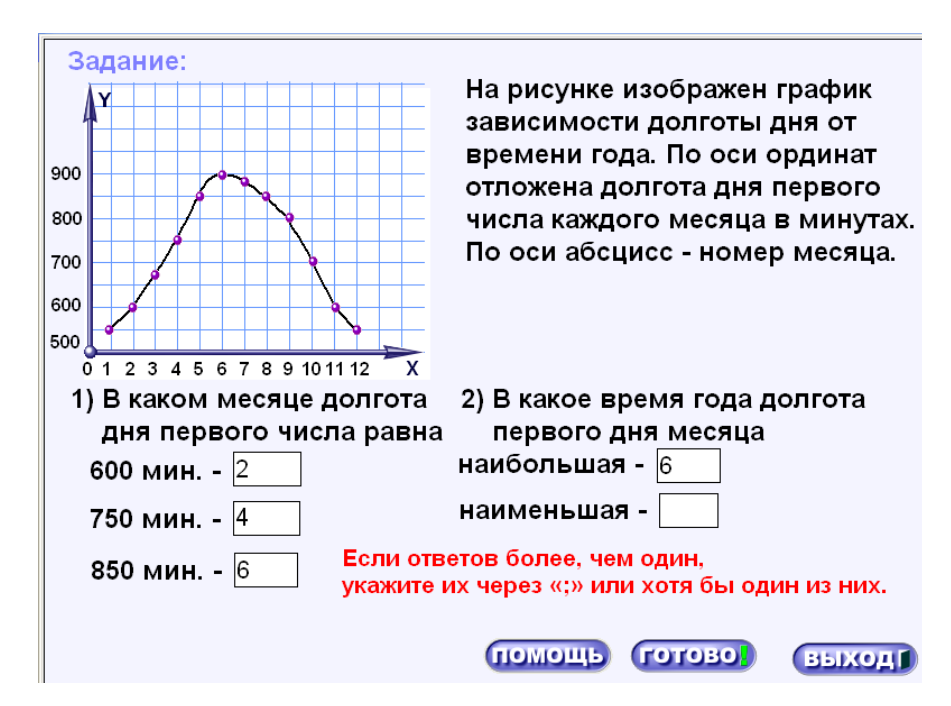

Далее обучающиеся знакомятся с линейной функцией, ее графиком и свойствами. Для объяснения и закрепления знаний учащихся, в работе я мультимедийные презентации также использую  $\overline{M}$ математические использую прикладное программное обеспечение тренажеры. Также операционной системы Линукс, где учащиеся самостоятельно строят графики функции.

Презентации очень помогают учащимся наглядно воспринимать информацию. обучения Анализируя результаты  $\mathbf{c}$ использованием презентаций, качество обучения намного обучая  $6e<sub>3</sub>$ выше, чем. использования ИКТ. Также использование презентаций экономит время, что способствует большей работе на развитие практических навыков.

С математическими тренажерами учащимся очень нравится работать, компьютере, они решают залачи Ha He используя письменных принадлежностей. Все задания представлены в виде игры. Результат демонстрируется в анимированном виде, поэтому у учащихся развивается не только навык решения задач, но и они видят результат своей работы в моделированном виде и способствует повышению интереса к изучению предмета. Помимо изучения математического материала, у учащихся развивается навык работы с компьютером, таким образом осуществляются межпредметные связи (математика-информатика)

Для осуществления контроля знаний учащихся я использую в работе интерактивные тесты. Результат выполнения теста выводится на экран сразу, после введения ответов на вопросы. Это очень удобно и экономично во времени.

Анализируя опыт работы в практике применения ИКТ при обучении математике, считаю, что у учащихся повышается мотивация к обучению, результативность обучения растет, даже у детей с проблемами в обучении по состоянию здоровья.

Для меня применение ИКТ - это экономия времени на уроке, разнообразие дидактического и наглядного материала, осуществление дифференциации и индивидуализации в обучении контроле знаний учащихся.

В рамках подготовки к уроку также происходит меньше временных затрат. Посредством Интернет появляются возможности апробации передового педагогического опыта, современных педагогических  $\mathbf{M}$ математических технологий.

Но несмотря на позитивные стороны применения ИКТ в обучении, нельзя забывать и о проблемах, которые возникают: утрата зрения педагогов и снижение зрения обучающихся, пропадает интерес к книге и письму у учащихся.

## Использованная литература:

1. Даминова Б. Э. Сравнительный анализ состояния организации многоуровневых образовательных процессов //Экономика и социум. - 2023. - $N_2$ . 1-2 (104). – C. 611-614.

2. Тўраева Д., Даминова Б. Информация-коммуникация методы применения технологии в биологических науках //Science and innovation. – 2023. – Т. 2. – №. Special Issue 13. – С. 225-228.

3. Daminova B. E., Tolipova M. M., Axadilloyeva Z. N. Chiziqli algebraik tenglamalar sistemasini gauss va iteratsion yechish usullari //MAVZUSIDAGI XALQARO ILMIY-AMALIY ANJUMAN. – 2023. – С. 662.

4. Даминова Б. Э., Якубов М. С. Развития познавательной и творческой активности слущателей //Международная конференция "Актуальные проблемы развития инфокоммуникаций и информационного общества. –  $2012. - C. 26-27.06.$ 

5. Бозорова И. Ж. и др. Технологии создания электронных библиотек и электронных музеев //European Scientific Conference. – 2019. – С. 95-97.

**\_\_\_\_\_\_\_\_\_\_\_\_\_\_\_\_\_\_\_\_\_\_\_\_\_\_\_\_\_\_\_\_\_\_\_\_\_\_\_\_\_\_\_\_\_\_\_\_\_\_\_\_\_\_\_\_\_\_\_\_\_\_\_\_**